## クラウドPBX基本コマンド一覧表

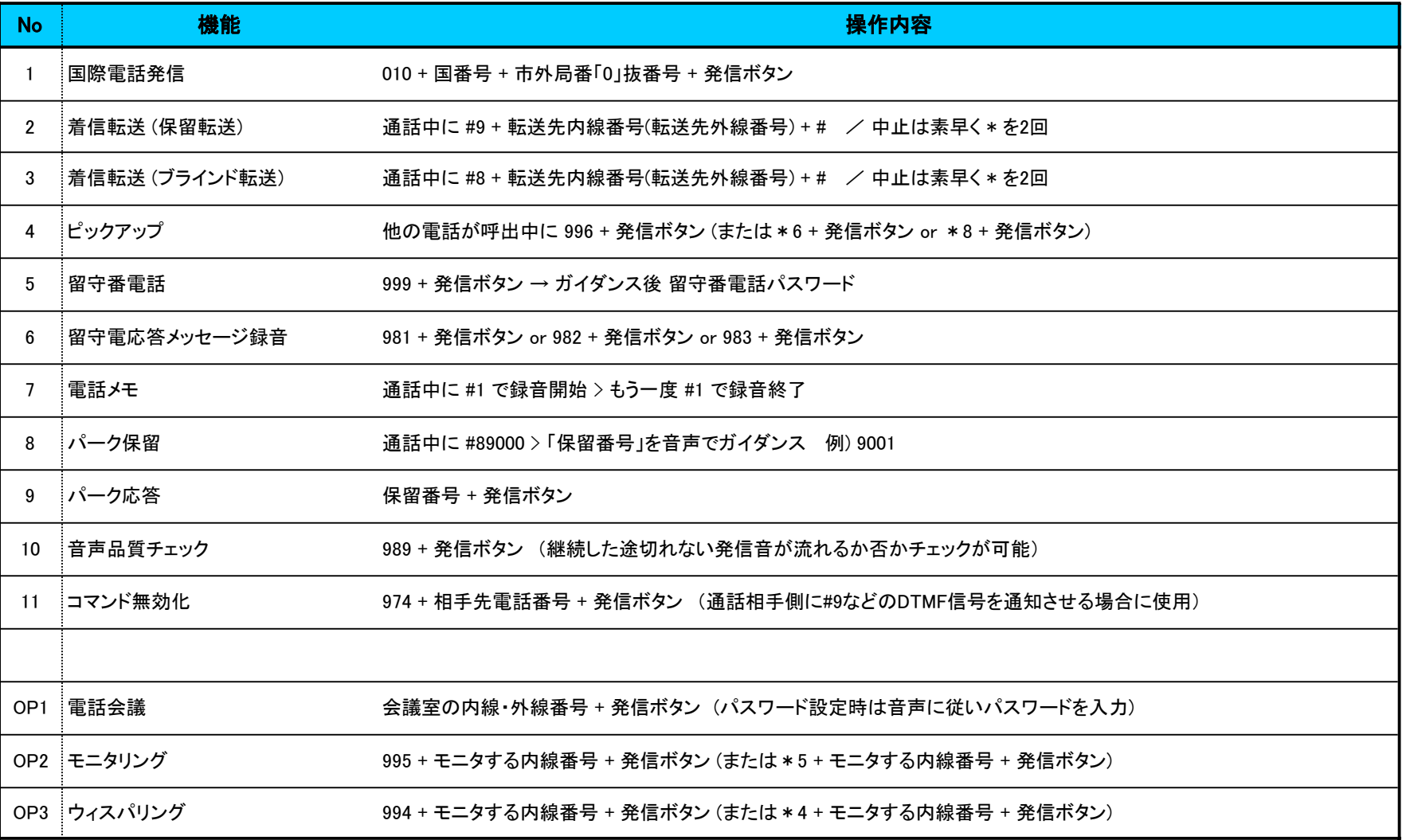

・ご利用の電話機によっては、上記コマンドが動作しない場合がございます。

・音声圧縮/伸張設定(コーデック)によっては上手く動作しない場合がございます。その場合は音声コーデックをG.711 u-Lawに設定してご利用下さい。